# Subisoft Compute Hash Взломанная версия **Activation Скачать**

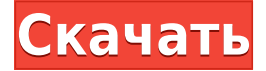

#### **Subisoft Compute Hash**

Compute Hash — это быстрый, надежный и удобный инструмент для Windows, который позволяет быстро вычислять контрольные суммы MD5, SHA1, SHA256, SHA384 и SHA512 выбранных файлов. Значок: \*последняя версия создается программно с использованием переменной среды QGIS VERSION. 1.12.10 \*/ Имя исполняемого файла: "ComputeHash" Язык С: C++ Включает: версию QGIS Лицензия: GPL2 Платформа: MacOSX, Linux, Windows При запуске он открывает окно верхнего уровня с заголовком Toolchain и уже настроенными параметрами приложения. На данный момент запустить приложение очень просто, его даже не нужно устанавливать в системный путь. Просто дважды щелкните исполняемый файл, и приложение запустится из любого места, где оно установлено. Перед запуском приложения необходимо настроить некоторые параметры. Не забудьте проверить ComputeHash.app/Contents/Info.plist и MainWindow.ui, чтобы понять их использование. ComputeHash.app/Contents/Info.plist LSMinimumSystemVersion 10.4.0 NSAppTransportSecurity NSExceptionDomains googlecode.com NSExceptionRequiresForwardSecrecy NSExceptionAllowsInsecureHTTPLoads NSIncludesSubdomains HCaпплескриптенаблед CFBundleExecutable Приложение CFBundleIconFile

#### **Subisoft Compute Hash Crack + Keygen**

ComputeHash — это очень маленький и практичный инструмент Windows, который вычисляет и отображает хэши для файлов любого типа. В текущей версии он поддерживает подписи MD5, SHA1, SHA256, SHA384 и SHA512. Интеграция контекстного меню Те, кто ожидает стандартного мастера при установке, будут удивлены. При двойном щелчке по EXE-файлу ComputeHash немедленно интегрирует запись в расширение оболочки Windows Explorer, что позволяет быстро получать хэши для любых файлов. Диалоговое окно подтверждения не появляется. Чистый и аккуратно организованный пользовательский интерфейс Интерфейс приложения имеет чистый и современный вид, не содержит никаких других опций, кроме видимых. Рамка остается поверх других окон, и эту опцию нельзя отключить. Скопируйте отобранные хэши или экспортируйте

все данные Контрольные суммы MD5, SHA1, SHA256, SHA384 и SHA512 можно просматривать как в нижнем, так и в верхнем регистре, и каждую запись можно скопировать в буфер обмена одним нажатием кнопки (копируется только хеш, без его типа или соответствующего имени файла). ). Compute Hash также включает функцию экспорта информации в обычный текстовый документ для более тщательной проверки и хранения после указания выходного каталога и имени файла. В отличие от предыдущего метода копирования, этот сохраняет все видимые данные. Других примечательных функций здесь нет. Например, в инструменте не реализованы опции для сравнения двух хэшей. Легко удалить запись контекстного меню Во время выполнения Compute Hash потребление ЦП и ОЗУ низкое. Он мгновенно вычисляет и показывает хэши, не вызывая зависания, сбоя или всплывающих диалоговых окон с ошибками Windows. Кроме того, в пакете есть ВАТ-файл для удаления пункта контекстного меню. Скриншоты использованная литература Категория:Утилиты для Windows Категория: Программное обеспечение для шифрования Категория: Программное обеспечение, использующее лицензию GPL Апелляционный суд США Пятый контур 1eaed4ebc0

### Subisoft Compute Hash Crack + Serial Number Full Torrent (2022)

• Быстро и надежно • Бесплатно и удобно: без регистрации • Полный набор функций с простыми в использовании контекстными меню. • Быстрое и простое вычисление и просмотр хэшей для любых файлов (приложений, исполняемых файлов, сжатых файлов) • Остается поверх других окон, что позволяет читать файлы в вашем проводнике • Автоматически показывает контекстное меню Windows. • Возможность фильтровать вручную и показывать отфильтрованные контрольные суммы • Копировать выбранные хэши или все хэши. • Вы также можете экспортировать хэши в обычный текстовый локумент. • Это чистый и аккуратно организованный интерфейс, не содержащий других опций, кроме видимых • Представление хеш-значений в нижнем и верхнем регистре • Копировать в буфер обмена одним нажатием кнопки • Скрыть пункт контекстного меню. Монтаж: Запустите загруженный пакет ComputeHash-Setup.exe и установите приложение за один шаг. При появлении запроса добавьте ComputeHash в системный реестр, чтобы приложение всегда запускалось при запуске Windows. Запустите из командной строки следующее: reg add HKLM\SOFTWARE\Microsoft\Windows\CurrentVersion\Run /v ComputeHash /t REG SZ /d ComputeHash.exe Bropoй шаг — добавить файл ComputeHash.exe в системный путь РАТН. Для этого откройте системную переменную РАТН в диалоговом окне системных настроек и добавьте следующее значение, разделенное пробелами: ComputeHash.exe После выхода из системы и повторного входа программа будет доступна для использования из контекстного меню. ComputeHash также сохраняется в меню «Пуск» для быстрого доступа. ComputeHash поможет вам быстро узнать информацию о файлах. Вы можете просматривать хэши любого файла, который вы можете найти в Windows. Вы также можете просмотреть MD5, SHA1, SHA256, SHA384 и SHA512 для файла или исполняемого файла. Контрольная сумма, которую вы хотите использовать в списке хэшей, предоставляется инструментом. Вы можете сохранить хэш в буфер обмена. Функции: • MD5, SHA1, SHA256, SHA384 и SHA512 (в шестнадцатеричном формате и в печатном формате ASCII) • Папки и файлы, а не только исполняемые файлы • Вы можете установить параметры хэш-фильтра • Просмотр хэшей по расширению файла, имени файла или времени изменения • Просмотр контрольной суммы исполняемых файлов с шестнадцатеричным и печатным ASCII • Можно настроить отображение только

### **What's New In Subisoft Compute Hash?**

Проанализируйте целостность файлов на вашем компьютере. Compute Hash — это практичная, но простая утилита, которая может выполнить быструю проверку целостности файлов. В текущей версии он поддерживает подписи MD5, SHA1, SHA256, SHA384 и SHA512. Compute Hash поставляется с интуитивно понятным интерфейсом и отображает хэши файлов без каких-либо диалогов или других нежелательных осложнений. Compute Hash также поддерживает пакетное вычисление контрольных сумм и имеет встроенную функцию для копирования результатов в буфер обмена. Что нового в этой версии: Исправлена ошибка, из-за которой некоторые пользователи не могли удалить запись контекстного меню. Что нового в предыдущих версиях: В дополнение к MD5, SHA1, SHA256, SHA384 и SHA512 Compute Hash теперь также вычисляет хэши для контрольных сумм SHA-3 (FIPS-180-3, SHA-3-224, SHA-3-256 и SHA). -3-384, -512). Ссылка для скачивания Subisoft: Благодарим вас за загрузку и чтение ComputeHash Герцог Это, 'Merica! Герцог Это, 'Merica! — это динамичная и веселая трехмерная автомобильная игра, созданная по мотивам легендарной игры «Легенды войны», серии. Путешествуйте по американским улицам США и покажите всей стране, что у вас есть! В этой игре вам придется использовать все специальные способности вашего автомобиля, а также оружие, которое вы можете разблокировать. Оружие и снаряжение - Крутящий момент: увеличивает скорость автомобиля -Гравитация: ускоряет машину и заставляет ее двигаться вверх -Поршень: замедлить машину - Тормоз:

замедляет машину -AEROUPE: увеличивает скорость автомобиля. -Супер бустеры: обеспечат вас адреналином -Двойной импульс: увеличивает скорость автомобиля на 200% -Flip: переворачивает машину -Прыжок: сделать прыжок -Щит: уменьшает урон, который получает машина -Чаша: заставляет машину оказывать большое влияние Гравитацию можно активировать, нажав «G». во время вождения. Будь лучшим. Поделись с друзьями: Поставьте нам лайк на фейсбуке:

## **System Requirements For Subisoft Compute Hash:**

Минимум: ОС: Windows 10 (64-разрядная версия) Процессор: Intel Core i3-6100 Память: 6 ГБ ОЗУ Графика: Nvidia GeForce GT 740 или эквивалент AMD DirectX: версия 11 Сеть: широкополосное подключение к Интернету Хранилище: 500 МБ свободного места Звуковая карта: Звуковая карта, совместимая с DirectX Дополнительные примечания: если ваш компьютер медленнее 2,8 ГГц, вам нужно запустить игру с более низким разрешением, например 1024x768. Рекомендуемые: Операционные системы